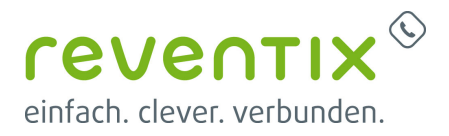

## **Einrichtung des SIP-Trunks**

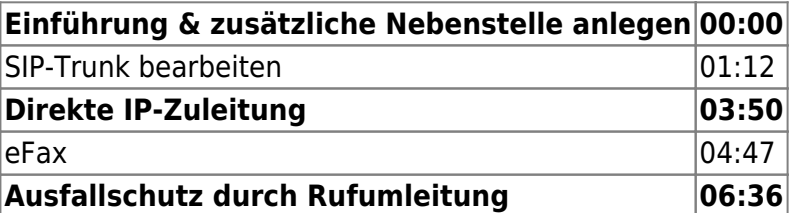

Von: <https://www.reventix.de/wiki/>- **reventix Wiki**

Link:

**[https://www.reventix.de/wiki/kundenakademie:sip-trunk-konfigurationshilfen:einrichtung\\_sip-trunk](https://www.reventix.de/wiki/kundenakademie:sip-trunk-konfigurationshilfen:einrichtung_sip-trunk)**

Letzte Aktualisierung: **2019/02/05 13:44**

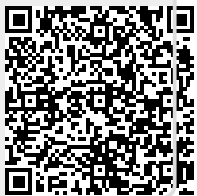